# Using R for the design and analysis of computer experiments with the Nimrod toolkit

#### Neil Diamond<sup>1</sup>, David Abramson<sup>2</sup>, Tom Peachev<sup>2</sup>

1. Department of Econometrics and Business Statistics

2. Caulfield School of Information Technology

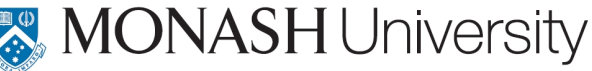

<span id="page-0-0"></span>K ロ ▶ K 御 ▶ K 唐 ▶ K 唐 ▶ ○唐

The design and analysis of computer experiments to explore the behavior of complex systems is becoming increasingly important in science and engineering.

- The design and analysis of computer experiments to explore the behavior of complex systems is becoming increasingly important in science and engineering.
- At least two books on the topic:

- The design and analysis of computer experiments to explore the behavior of complex systems is becoming increasingly important in science and engineering.
- At least two books on the topic:
	- **•** The Design and Analysis of Computer Experiments. T. J. Santner, B. J. Williamns, W.I Notz. (2003), Springer: New York.

- The design and analysis of computer experiments to explore the behavior of complex systems is becoming increasingly important in science and engineering.
- At least two books on the topic:
	- **•** The Design and Analysis of Computer Experiments. T. J. Santner, B. J. Williamns, W.I Notz. (2003), Springer: New York.
	- Design and Modeling for Computer Experiments. K-T. Fang, R. Li, A. Sudjianto. (2006), Chapman & Hall/CRC: London.

- The design and analysis of computer experiments to explore the behavior of complex systems is becoming increasingly important in science and engineering.
- At least two books on the topic:
	- **•** The Design and Analysis of Computer Experiments. T. J. Santner, B. J. Williamns, W.I Notz. (2003), Springer: New York.
	- Design and Modeling for Computer Experiments. K-T. Fang, R. Li, A. Sudjianto. (2006), Chapman & Hall/CRC: London.
- Some R packages-more on that later.

### Nimrod

**• Developed by Computer Scientists at Monash** University's eScience and Grid Engineering Laboratory.

### Nimrod

- **Developed by Computer Scientists at Monash** University's eScience and Grid Engineering Laboratory.
- Automates the formulation, running, and collation of the individual experiments.

### Nimrod

- **Developed by Computer Scientists at Monash** University's eScience and Grid Engineering Laboratory.
- Automates the formulation, running, and collation of the individual experiments.
- Includes a distributed scheduling component that can manage the scheduling of individual jobs.

Nimrod contains tools to

perform a complete parameter sweep across all possible combinations ( $Nimrod/G$ ),

Nimrod contains tools to

- **•** perform a complete parameter sweep across all possible combinations (Nimrod/G),
- **•** search using non-linear optimization algorithms (Nimrod/O),

Nimrod contains tools to

- **•** perform a complete parameter sweep across all possible combinations (Nimrod/G),
- **•** search using non-linear optimization algorithms (Nimrod/O),
- o or use fractional factorial design techniques (Nimrod/E).

Nimrod contains tools to

- **•** perform a complete parameter sweep across all possible combinations (Nimrod/G),
- **•** search using non-linear optimization algorithms (Nimrod/O),
- or use fractional factorial design techniques (Nimrod/E).

Nimrod contains tools to

- **•** perform a complete parameter sweep across all possible combinations (Nimrod/G),
- **•** search using non-linear optimization algorithms (Nimrod/O),
- or use fractional factorial design techniques (Nimrod/E).

These can be run stand-alone or accessed via the Nimrod portal

Nimrod has been used in an extensive range of applications

**• Air Pollution Studies** 

- **Air Pollution Studies**
- **•** Laser Physics

- **Air Pollution Studies**
- **•** Laser Physics
- **•** Ecology

- **Air Pollution Studies**
- **•** Laser Physics
- **•** Ecology
- Quantum Chemistry

Nimrod has been used in an extensive range of applications

- **Air Pollution Studies**
- **•** Laser Physics
- **•** Ecology
- Quantum Chemistry
- CAD Digital Simulation

5 / 22

K ロンス 御 > ス ヨ > ス ヨ > 一 ヨ

- **Air Pollution Studies**
- **•** Laser Physics
- **•** Ecology
- Quantum Chemistry
- **CAD Digital Simulation**
- Antenna Design

Nimrod has been used in an extensive range of applications

- **Air Pollution Studies**
- **•** Laser Physics
- **•** Ecology
- Quantum Chemistry
- **CAD Digital Simulation**
- Antenna Design
- **Cardiac Modelling**

<span id="page-20-0"></span>5 / 22

K ロンス 御 > ス ヨ > ス ヨ > 一 ヨ

<span id="page-21-0"></span>• There are a number of workflow engines which provide scientists with an environment with which they can manage data, the workflows of the various analytical steps in their investigation, and summaries of findings.

- There are a number of workflow engines which provide scientists with an environment with which they can manage data, the workflows of the various analytical steps in their investigation, and summaries of findings.
- Although existing workflow systems can specify arbitrary parallel programs, they are typically not effective with large and variable parallelism.

- There are a number of workflow engines which provide scientists with an environment with which they can manage data, the workflows of the various analytical steps in their investigation, and summaries of findings.
- Although existing workflow systems can specify arbitrary parallel programs, they are typically not effective with large and variable parallelism.
- <span id="page-23-0"></span>• Similarly, Nimrod was not designed to execute arbitrary workflows.

- There are a number of workflow engines which provide scientists with an environment with which they can manage data, the workflows of the various analytical steps in their investigation, and summaries of findings.
- Although existing workflow systems can specify arbitrary parallel programs, they are typically not effective with large and variable parallelism.
- Similarly, Nimrod was not designed to execute arbitrary workflows.
- <span id="page-24-0"></span>Thus, it is difficult to run sweeps over workflows, and workflows con[ta](#page-23-0)i[n](#page-25-0)[i](#page-20-0)[n](#page-21-0)[g](#page-24-0) [sw](#page-0-0)[e](#page-59-0)[ep](#page-0-0)[s.](#page-59-0)

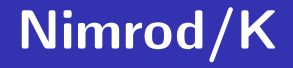

<span id="page-25-0"></span>• To overcome these problems, a new tool (Nimrod/K) is being developed, based on the Kepler workflow engine (Kepler Core, 2009).

# Nimrod/K

- To overcome these problems, a new tool (Nimrod/K) is being developed, based on the Kepler workflow engine (Kepler Core, 2009).
- It leverages a number of the techniques developed in the earlier Nimrod tools for distributing tasks to the Grid.

# Nimrod/K

- To overcome these problems, a new tool (Nimrod/K) is being developed, based on the Kepler workflow engine (Kepler Core, 2009).
- It leverages a number of the techniques developed in the earlier Nimrod tools for distributing tasks to the Grid.
- Kepler allows the user to specify R expressions and access R objects as part of the scientific workflow.

## Example Workflow

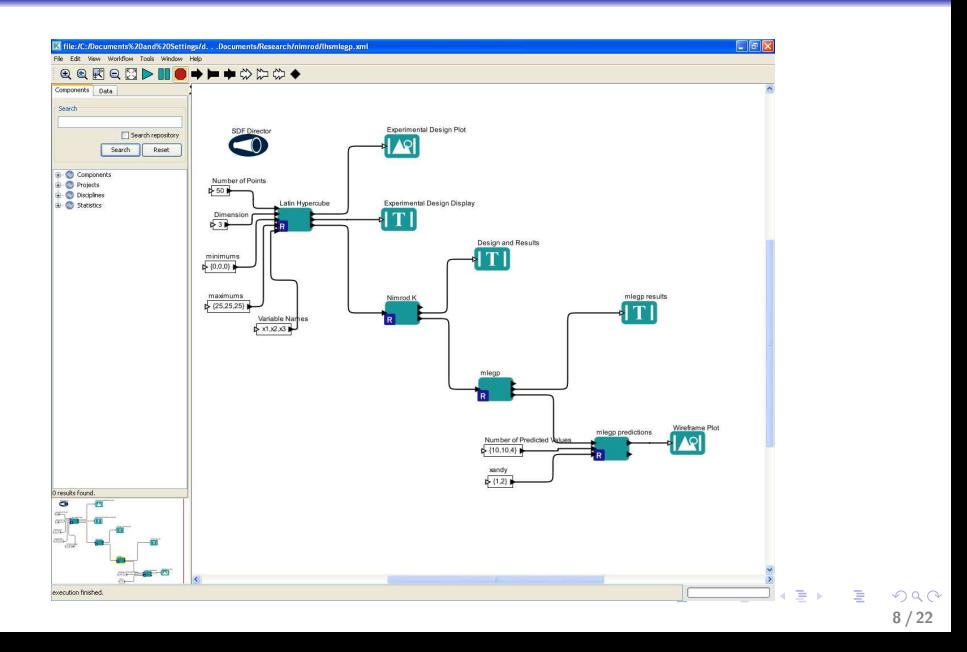

Using R for the design and analysis of computer experiments with the Nimrod toolchit 9 and toolchit 9 and tool

# Statistical Approach to Computer **Experiments**

Unlike physical experiments, repeated experiments give the same results.

# Statistical Approach to Computer **Experiments**

- Unlike physical experiments, repeated experiments give the same results.
- Model the output as the realisation of a stochastic process with a correlation structure that depends on a distance to other points in the experiment.

# Statistical Approach to Computer **Experiments**

- Unlike physical experiments, repeated experiments give the same results.
- Model the output as the realisation of a stochastic process with a correlation structure that depends on a distance to other points in the experiment.
- Allows estimates of untried experiments.

# Statistical Approach to Computer **Experiments**

- Unlike physical experiments, repeated experiments give the same results.
- Model the output as the realisation of a stochastic process with a correlation structure that depends on a distance to other points in the experiment.
- Allows estimates of untried experiments.
- Gives an estimate of the uncertainty.

# Computer Experiments-Designs

#### • Simplest method-Latin Hypercubes

## Computer Experiments-Designs

- Simplest method-Latin Hypercubes
- Other more sophisticated methods include Orthogonal Arrays and Scrambled Nets.

## Computer Experiments-Designs

- Simplest method-Latin Hypercubes
- Other more sophisticated methods include Orthogonal Arrays and Scrambled Nets.
- <span id="page-35-0"></span>• Various space filling designs.

# Computer Experiments-Model

#### $Response = Linear Model + Department$

$$
y(x) = \beta + z(x)
$$

<span id="page-36-0"></span>
$$
E(z(x)=0
$$

$$
\text{Cov}(z(t), z(u)) = \sigma_z^2 \prod_{j=1}^d R_j(t_j, u_j)
$$
\n
$$
R_j(t_j, u_j) = \exp\left[-\theta_j(t_j - u_j)^{p_j}\right]
$$

# MLE of  $\theta, p, \beta$ , and  $\sigma^2$

Reduces to numerically optimising

$$
-\frac{1}{2}(n \ln \hat{\sigma}^2 + \ln \det R_D)
$$

 $R_D =$  Matrix of correlations for design points

$$
\hat{\beta} = (1^T R_D^{-1} 1^T)^{-1} 1^T R_D^{-1} y
$$

$$
\hat{\sigma}^2 = \frac{1}{n} (y - 1 \hat{\beta})^T R_D^{-1} (y - 1 \hat{\beta})
$$

<span id="page-37-0"></span>K ロ X K @ X K 할 X K 할 X - 할 X YO Q @ 12 / 22

[Using R for the design and analysis of computer experiments with the Nimrod toolkit](#page-0-0) 13

# Best Linear Unbiased Predictor for an untried x

$$
\hat{y}_x = \hat{\beta} + r^{\mathsf{T}}(x) R_D^{-1}(y - 1\hat{\beta})
$$

#### where

$$
r(x) = [R(x_1, x), R(x_2, x), \ldots, R(x_n, x)]^T
$$

Design point :  $[x_1, x_2, \ldots, x_n]$  Untried Input : x Interpolates the data points.

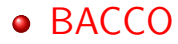

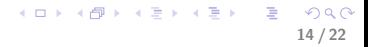

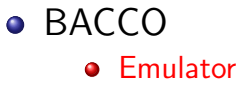

- **BACCO** 
	- **o** Emulator
	- **•** Approximator

#### **• BACCO**

- **o** Emulator
- **•** Approximator
- **•** Calibrator

#### **• BACCO**

- **•** Emulator
- **•** Approximator
- **•** Calibrator

• mlegp: an R package for Gaussian process modeling and sensitivity analysis

#### **• BACCO**

- **•** Emulator
- **•** Approximator
- **•** Calibrator
- mlegp: an R package for Gaussian process modeling and sensitivity analysis
- **Certainly others ...**

## Example Workflow

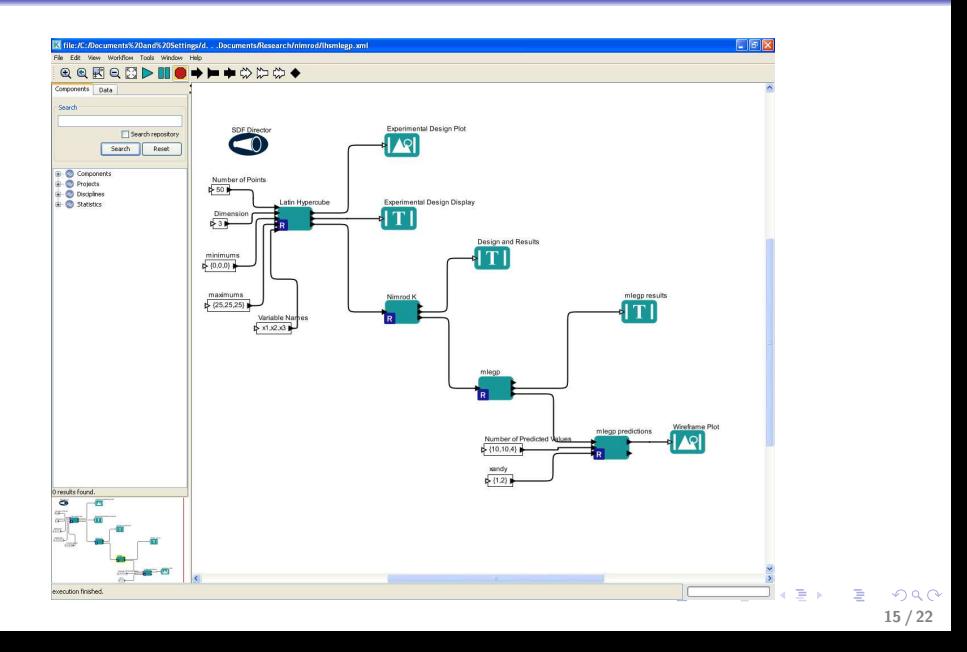

# Latin Hypercube Actor

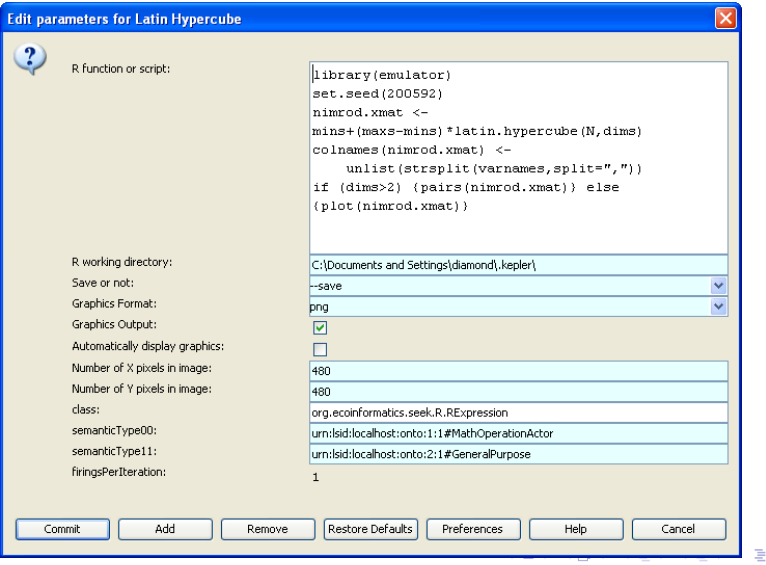

 $299$ 16 / 22

## Latin Hypercube Design

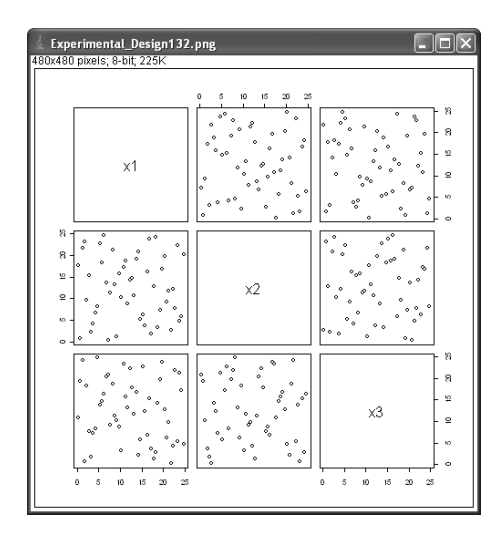

K ロ X K (日) X X 등 X X 등 X (日) X  $299$ 17 / 22

# Nimrod/K Actor

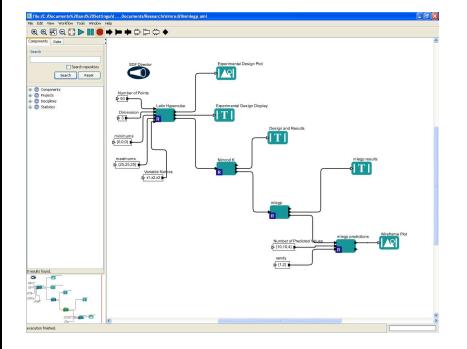

**O** Nimrod takes the experimental design and controls the running of the experiments and collation of results.

# Nimrod/K Actor

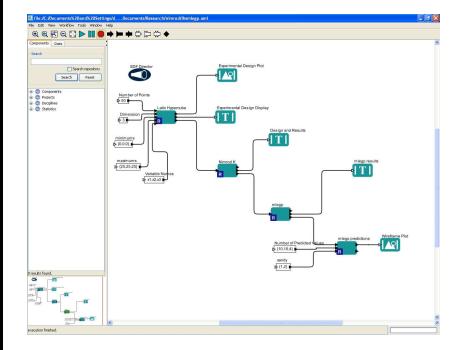

- Nimrod takes the  $\bullet$ experimental design and controls the running of the experiments and collation of results.
- **Q** Passes the results onto mlegp actor which fits the Gaussian model to the data.

# mlegp predictions Actor

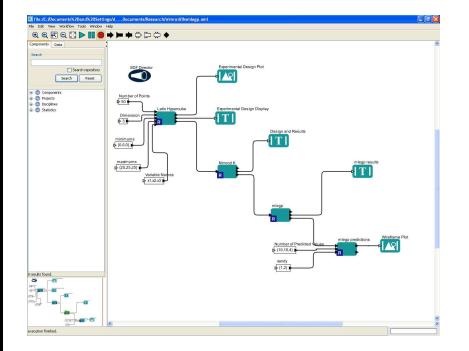

**O** Takes fitted model and predicts at a grid of untried inputs.

イロメ イ部メ イヨメ イヨメー

19 / 22

 $QQQ$ 

B

# mlegp predictions Actor

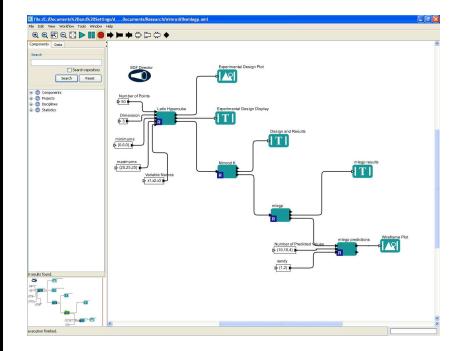

- Takes fitted model and predicts at a grid of untried inputs.
- **O** Inputs are the granularity of the grid, and which are the primary and conditioning inputs.

# mlegp predictions Actor

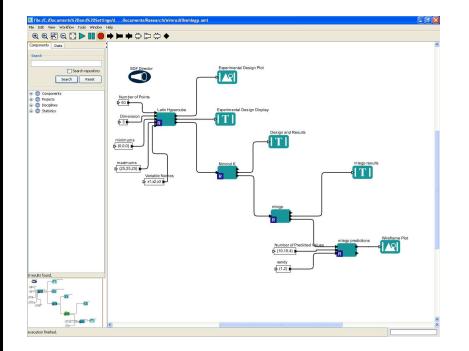

- Takes fitted model and predicts at a grid of untried inputs.
- **O** Inputs are the granularity of the grid, and which are the primary and conditioning inputs.
- **O** Uses Lattice graphics to produce a visualisation of the surface.

## Visualisation

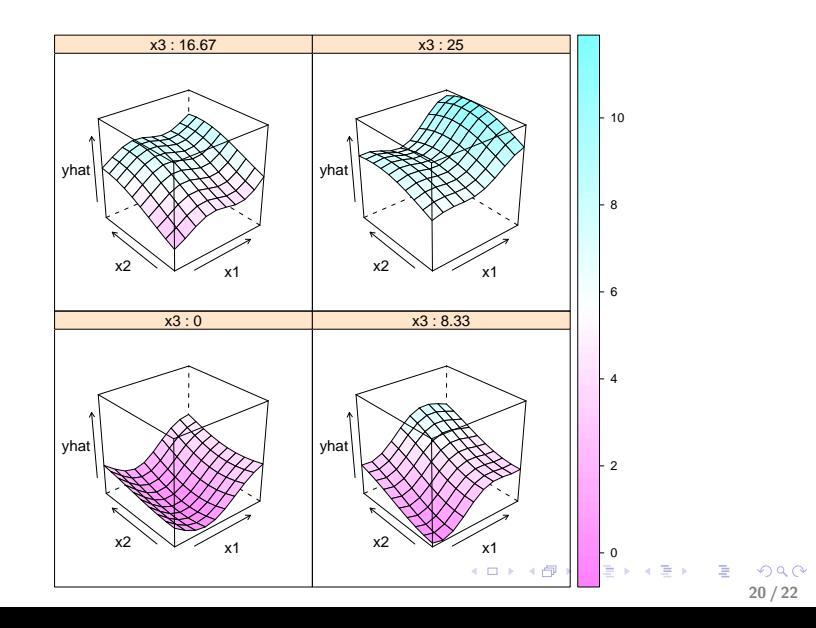

Computer Experiments are very important.

- **Computer Experiments are very important.**
- Many tools in R both to design and analyse computer experiments.

- **Computer Experiments are very important.**
- Many tools in R both to design and analyse computer experiments.
- Nimrod tools are convenient in managing the execution of the computer experiments.

- **Computer Experiments are very important.**
- Many tools in R both to design and analyse computer experiments.
- Nimrod tools are convenient in managing the execution of the computer experiments.
- Using Nimrod/K takes advantage of the Kepler workflow engine.

- **Computer Experiments are very important.**
- Many tools in R both to design and analyse computer experiments.
- Nimrod tools are convenient in managing the execution of the computer experiments.
- Using Nimrod/K takes advantage of the Kepler workflow engine.
- Kepler and R are integrated, making it easy to use existing packages in R for computer experiments, and extends their usefulness.

#### MeSsAGE Lab

#### <span id="page-59-0"></span>Monash eScience and Grid Engineering Laboratory <http://messagelab.monash.edu.au/>